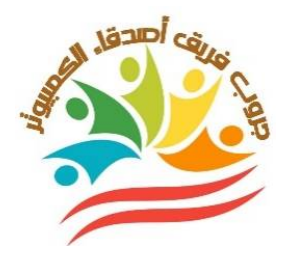

# **General Exams (March) 1 st.Sec**

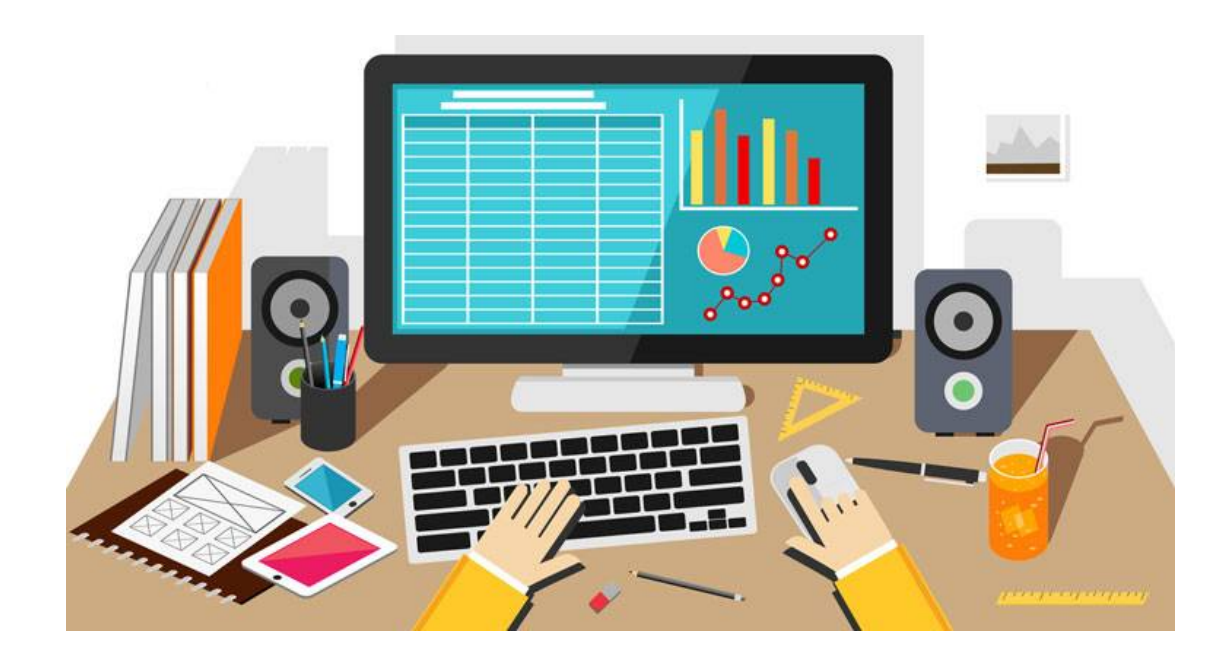

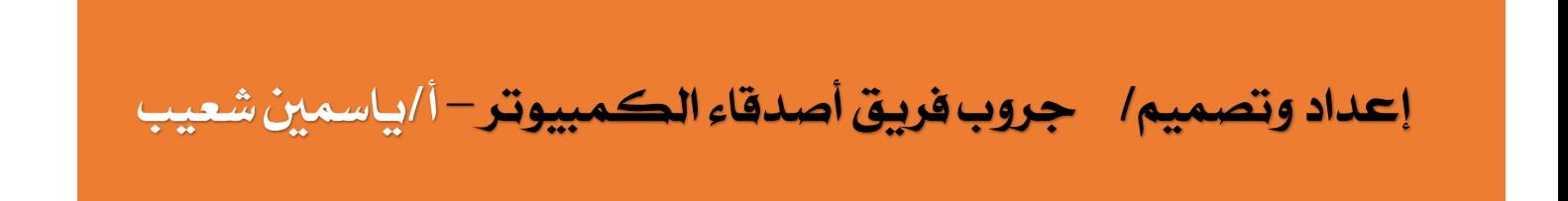

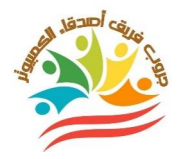

## **1 st.Sec -March test** Model 1

**Question ١: Put or X:**

**(for each question score)**

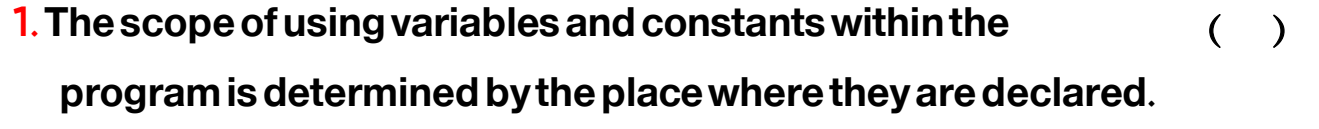

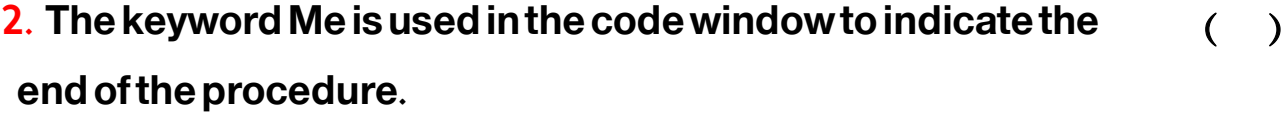

- **3. When a variable is declared at theclass level it may only be ، used in one event handler. ( )**
- **4.The declaration of variables begins with the word Dim . ( )**
- **5.To create new project choose New command fromFile menu . ( )**

**Question ٢ : Complete the following sentences with suitable words from the brackets:**

#### **(for each question score) ( btn -SelectedIndexedChanged -VB.Net -Try/Catch -F7)**

- **1. To open the code window from the keyboard, press…………………….**
- **2. It is preferthe name of the button control start with ………………………**
- **3. The programming language used in the Arab Atlas projectis**

**................................**

- **4.…………………………………..is the default Event for ComboBox control.**
- **5.…………………………………..It is used to detect and prevent errors that may**

**occur during the operation of the program**

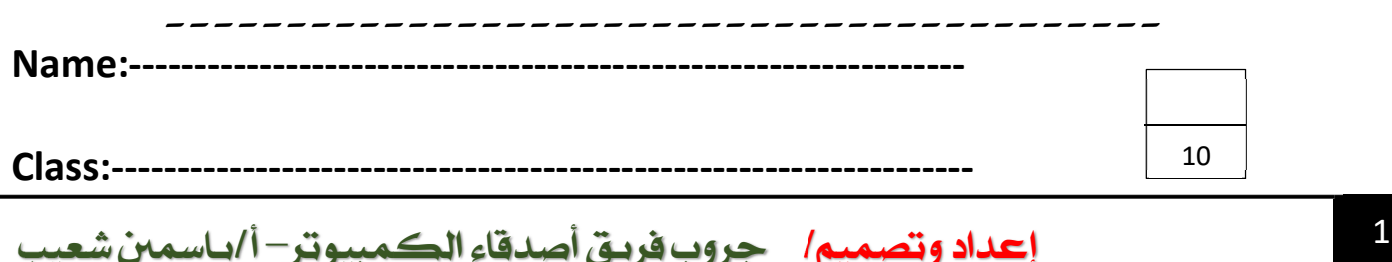

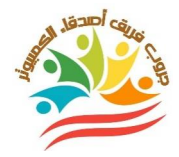

### **1 st.Sec -March test** Model 2

## **Question ١: Put or X:**

**(for each question score)**

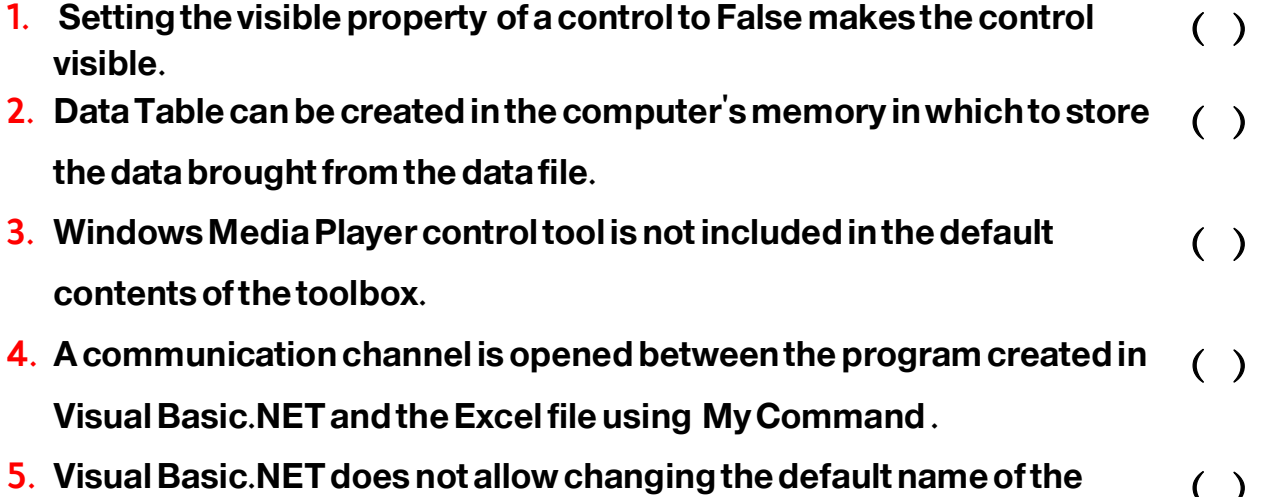

**controller. ( )** 

## **Question <u>[:</u> Choose the correct answer:**

**(for each question score)**

10

**1. It is prefer the name of the button control start with ……………………… ( frm -btn -uro ) 1. It is preferable that the new name of thelable1 tool start with three letters……………….**

## **( lbl -btn -cmb )**

2. **To use the variable in more than Event without errors, we should declare it in the** …………………….

**( Class–Control –Event)**

**3. If clause ends with the word………………………**

 **(End If -Stop If -Final If )**

**4. the conditional If statement is used If the result of the conditionis False, the program will execute the commands that follow the word……………………… (End Sub -Else -Then )**

**------------------------------------------------- Name:----------------------------------------------------------------**

**Class:------------------------------------------------------------------**

**إعداد وتصميم/ جروب فريق أصدقا ء الكمبيوتر– أ/ياسمين شعيب** <sup>2</sup>

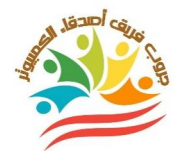

#### **1 st.Sec -March test** Model 3

**Question ١: Put or X:**

**(for each question score)**

**1. We insert elements inside (ComboBox) tool through Items property. ( ) 2. MaybeUse Program(Windows Media Player) inplay files text. ( ) 3.User can insert animated picture in PictureBox tool and view animated when run the program ( ) 4.To use the control tool AxWindowsMediaPlayer we should first add it to toolbox. ( ) 5. It is preferable to store country maps in theFlags folder. ( ) Question ٢: Choose the correct answer: (for each question score) 1. Toopen the code window inVB.Net , press on …………..from the keyboard. (Name -F7-Provider ) 2. The property………………………that is used to change the name of the Label1 tool . (Name -Text -Provider ) 3. The property.........................that is used to change the text on the Button1 tool . (Name -Text -Provider ) 4. The default event for theComboBox is…………………………. ( SelectedIndexChanged -SelectedIndex -Index) 5. ………………..conditional sentence ends with the wordEnd If (End If –If –Final If )**

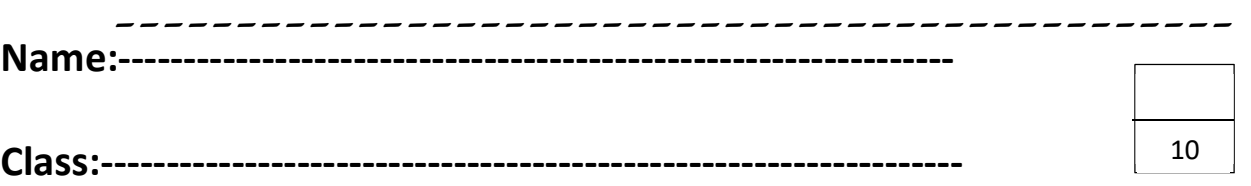

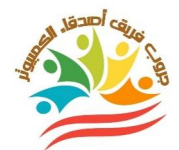

## **Model answer**

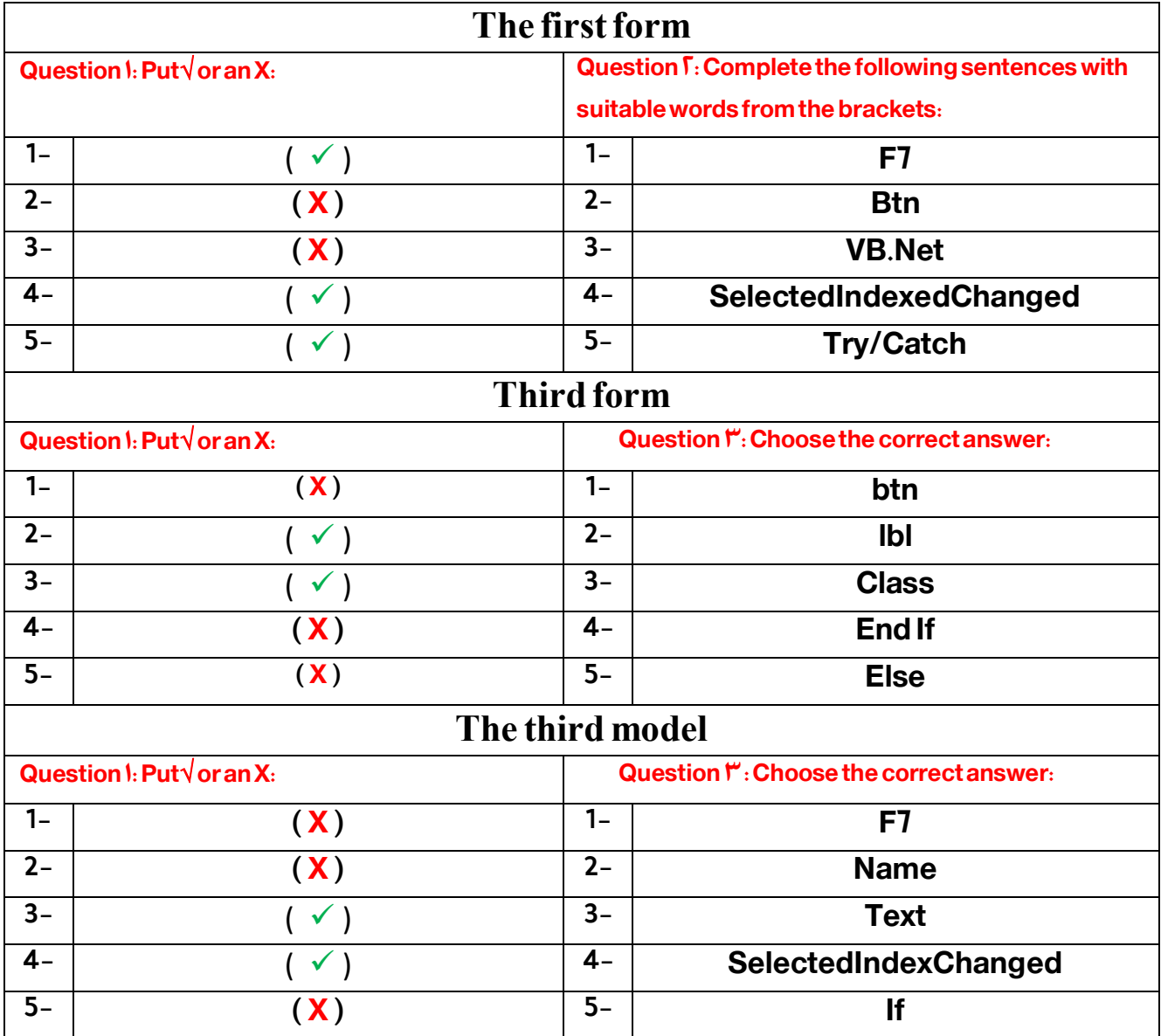